2023, tante occasioni di scoprire nuove tendenze e assaggiare nuove proposte: dalle COFFEE EXPERIENCE alle eccellenze regionali, alle ultime tendenze in gelateria con l'ISOLA DEL **GELATO.** 

**WpS** 

**ISCRIVITI ADESSO E RICEVI SUBITO 30 EURO IN BUONI SCONTO SUI LIBRI DI ITALIAN GOURMET** E UNO SCONTO DI 500 EURO SU UN CORSO PROFESSIONALE DI PASTICCERIA

Acquista ora il biglietto

**COSTO BIGLIETTO 90€ + IVA** 

## **TUTTI I VANTAGGI DI PARTECIPARE**

1) Clicca su: «Acquista ora il biglietto»

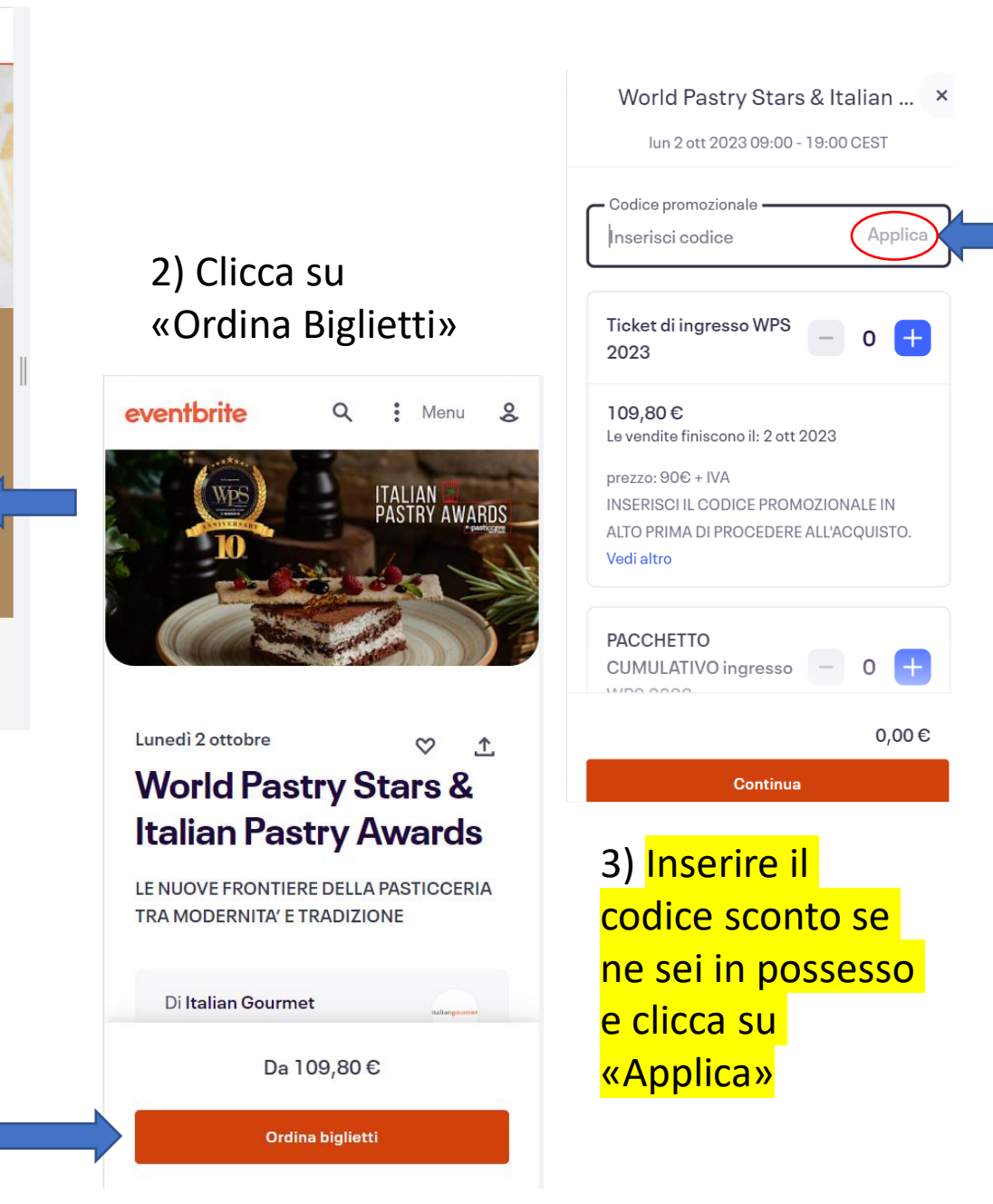

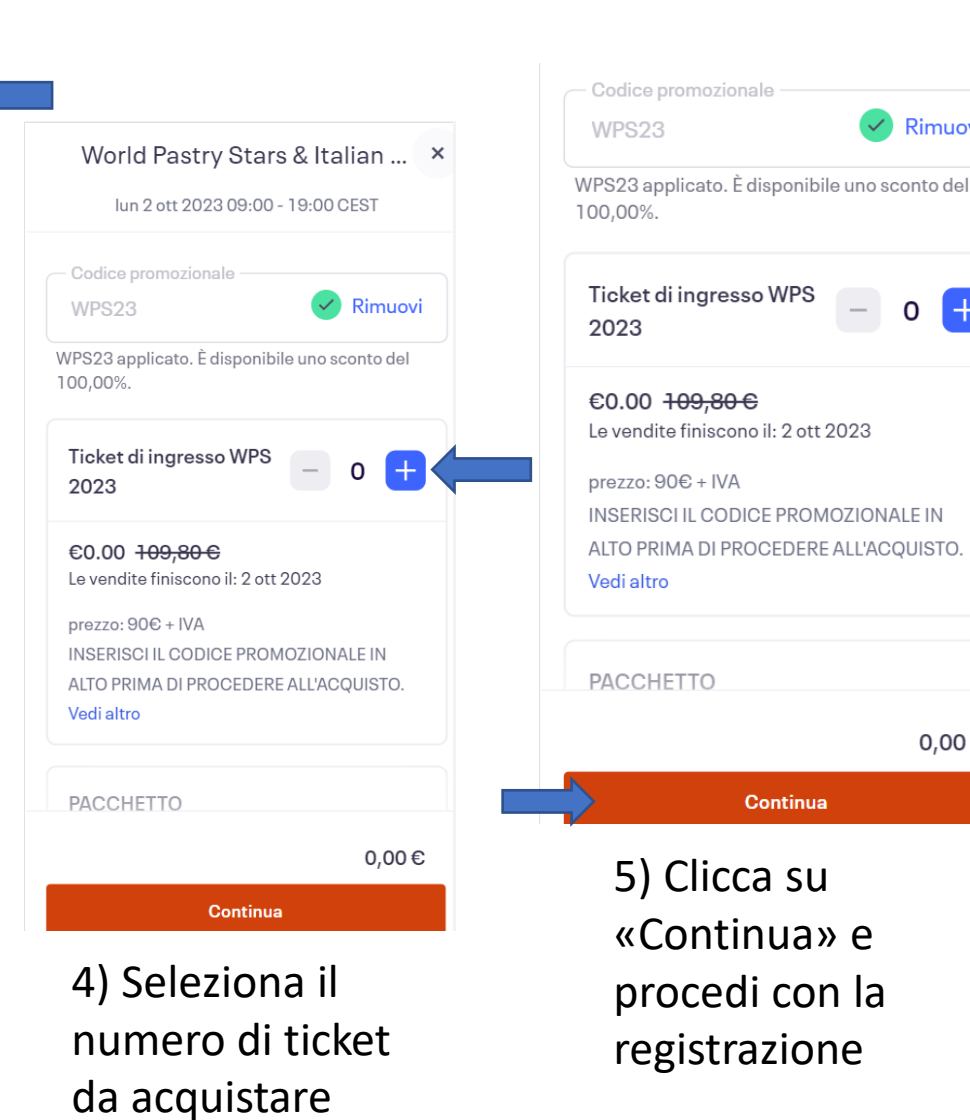

 $\mathbf{z}$  Rimuovi

PROMOZIONALE IN

ntinua

su

 $0,00 \in$